## 物品・役務電子調達システム業者説明会における質問事項一覧

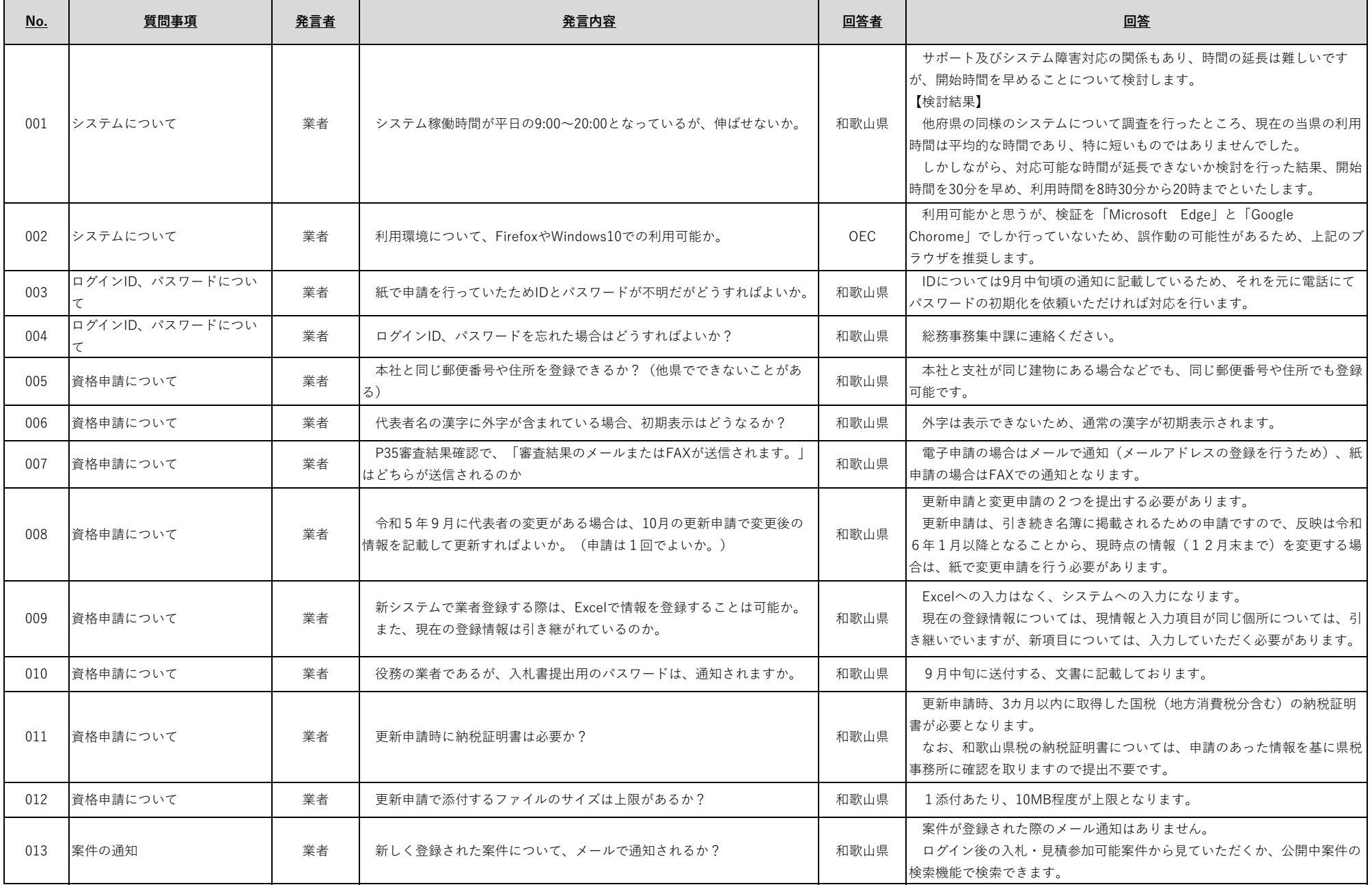

## 物品・役務電子調達システム業者説明会における質問事項一覧

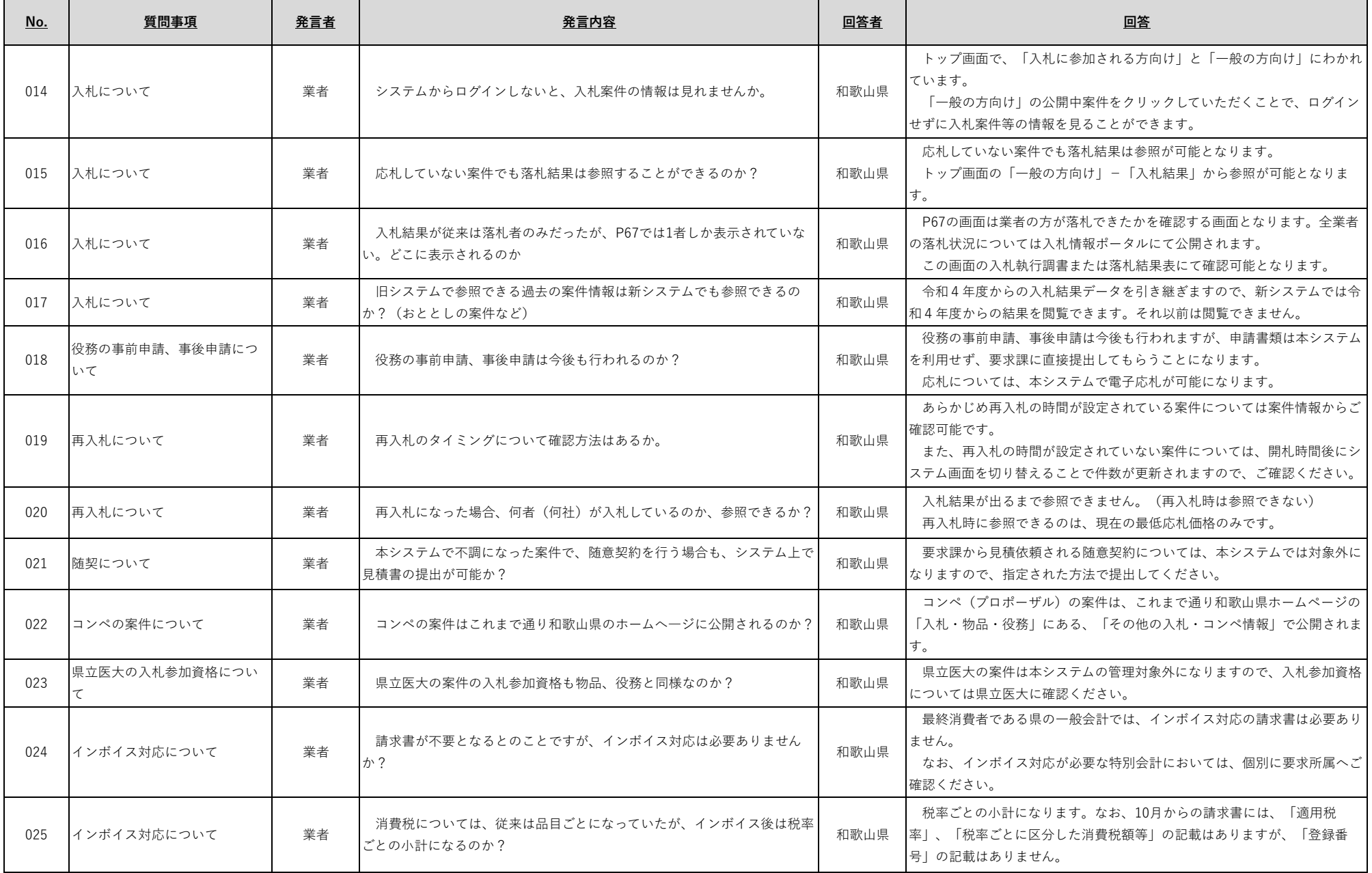